Erfagruppe syd d. 24.11.2015

**Lone Waldemar**

# **WORKSHOP PROGNOSE, FODERBUDGET OG PRODUKTIONSBUDGET**

STØTTET AF promilleafgiftsfonden for landbrug

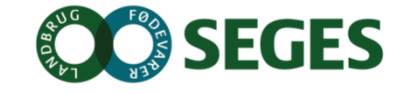

# **FØR DU GÅR I GANG, TJEK DRIFTSENHED**

- Vælg tværfaglig driftsenhed ved budgetopfølgning
- Er alle besætninger med i driftsenheden?
	- Hvis en besætning har været lukket og er åbnet igen, skal den tilføjes i driftsenheden på ny
- Tjek at evt. undernumre indgår korrekt i driftsenheden
	- Startdato for besætning i driftsenheden må ikke gå længere bagud end dato for ejerskifte
- Hvis der ikke er mælkedata i hele prognoseperioden kan det skyldes at startdatoen for driftsenheden ikke er 12 mdr. bagud ifht. prognosestart

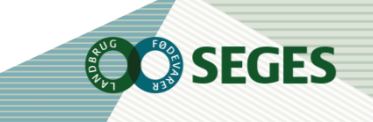

## **PROGNOSE ANVENDELSE**

- **•** Fremskrivning
- Se effekt af ønskede strategier
- Erstatningsopgørelse
- Grundlag for foderbudget og produktionsbudget

# **FORSKEL MELLEM PROGNOSE OG ERSTATNINGSOPGØRELSE**

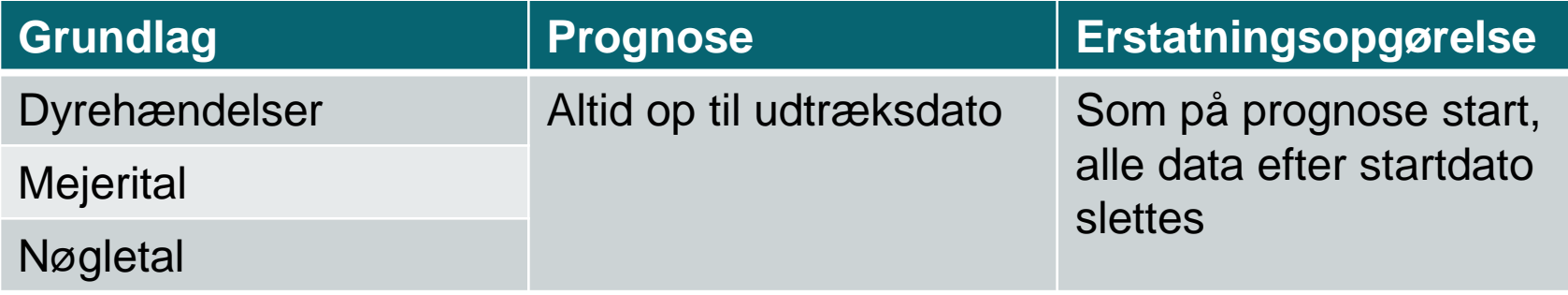

## **STARTGRUNDLAG**

- 1. Besætningens opnåede nøgletal sidste 12 mdr.
- 2. Op til 2 mdr. bagud ved manglende datagrundlag
- 3. Hvis der ikke findes opnåede værdier indsættes standardværdier (markeret med fed)
- 4. Grundoplysninger:
	- Start og slut inseminering
	- Goldperiode
	- Foretages drægtighedsundersøgelse
	- Anvendes foldtyr

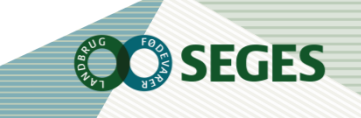

## **BEREGNINGSTRIN**

Ajourføring af reproduktions hændelser

Fremskrivning af dyreomsætning

Fremskrivning af ydelse

# **AJOURFØRING AF KØER OG KVIER MED FORVENTEDE KÆLVNINGER**

- Forventede kælvninger før beregningsdato slettes
- Hvis forventet kælvning er overskredet med mere end 30 dage ved prognosestart påsættes dyret markering for "ønskes udsat"

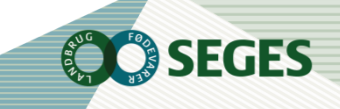

# **AJOURFØRING: FORVENTET KÆLVNING OG NEGATIV DRÆGTIGHED**

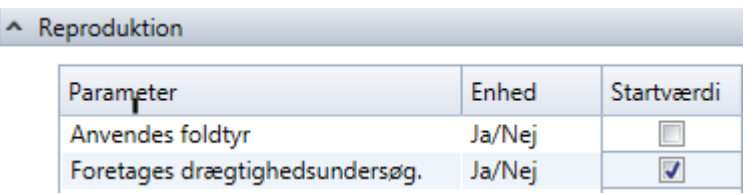

Foretages drægtighedsundersøgelse?

- $\bullet$  = Ja medfører at køer mere end 90 dage fra sidste inseminering erklæres ikke drægtige
- $=$  Nej medfører at køer mere end 90 dage fra sidste inseminering, får en forventet kælvning

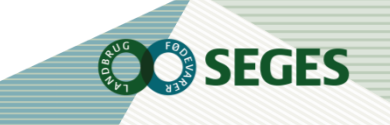

# **VURDÉR REPROTALLENE (STARTGRUNDLAG)**

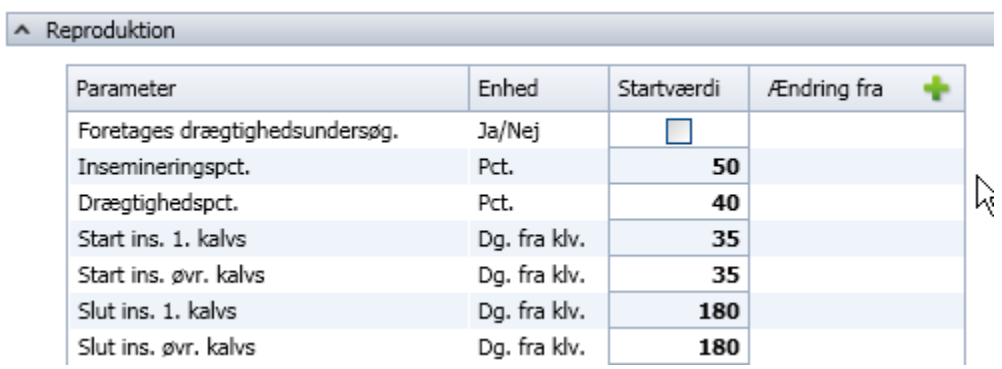

0,4 \* 0,5 = 0.2 -> 20 køer ud af hundrede bliver drægtige pr. cyklus

0,2 \* 0,2 = 0,04 -> 4 køer ud af hundrede bliver drægtige pr. cyklus

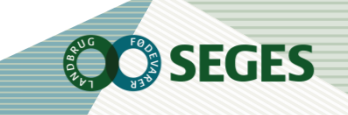

#### **AJOURFØRING: MANGLENDE INDBERETNING AF LØBNINGER VED FOLDTYR**

Køer

Køer påsættes forventet kælvning ud fra gennemsnitlig kælvningsinterval

Kvier

● Kvier påsættes en forventet kælvning ifht. gennemsnitlig kælvningsalder

Foldtyr i prognoseperioden

- Håndteres via reproduktionsparametre
	- Insemineringspct. = 100?
	- Drægtighedspct.= 60?

# **AJOURFØRING: INDBERETNING AF LØBNINGER MED FOLDTYR**

Krav ved registrering

- Kræver registrering af løbestart i "Dagligt overblik",
- Forventet kælvning = løbestart + drægtighedslængde

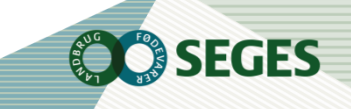

## **HVORDAN UDSÆTTES?**

- Max antal slagtes køer indtil ønsket antal køer er lig med max. antal
- Min. udsætnings% jf. udsætningsprofilen for de sidste 12 mdr.
- Max. antal malkende køer goldes op til 4 mdr. før forventet kælvning dernæst slagtning af køer

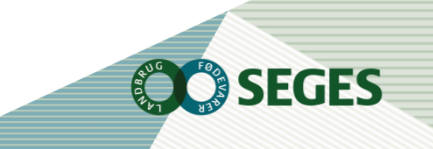

# **HVILKE DYR UDSÆTTES?**

Køer:

- Først dyr med markering for ønsket udsat
- Jf. paritet og dage fra kælvning for en typisk udsætterko, resultat:
	- 50% 3. kalvs og ældre køer
	- 30% 2. kalvs
	- 20% 1. kalvs

Kvier:

- Kvier med markering for ønskes udsat
- Slagtekvier slagtes ved angivet alder

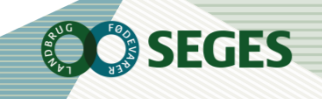

# **BEST PRACTICE**

- Dyreomsætning, min. udsætnings% følger udsætningsprofil for sidste 12 mdr.
	- Ved jævn slagtning de sidste 12 mdr. kræves typisk ingen ændringer
	- Hvordan håndteres ønske til en anden profil?
		- Ved ekstraordinære slagtninger kan der være behov for indberetning af slagtninger manuelt
	- Ændringsønsker til program?
		- Skal det være en fuldstændig jævn udsætningsprofil eller skal sidste års variation bibeholdes helt eller delvis??

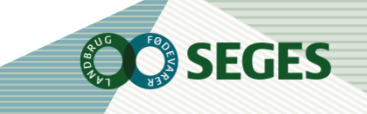

# **HÅNDTERING AF SLAGTEKVIER**

• Slagtekvier slagtes eller sælges til levebrug i prognosen

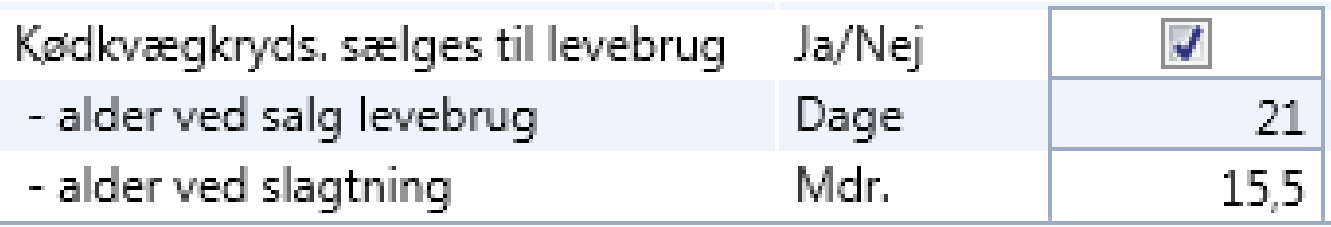

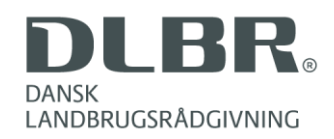

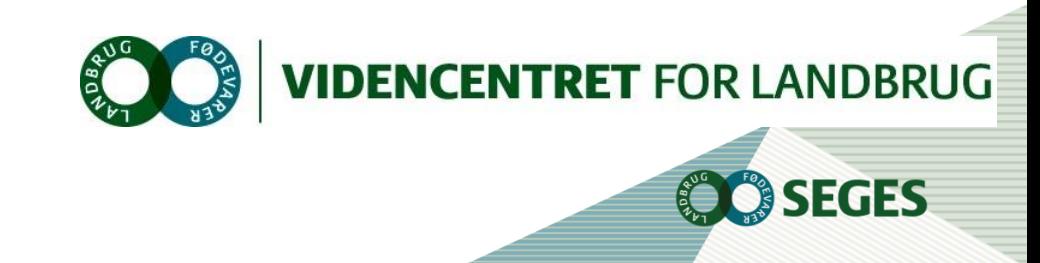

## **ANVENDELSE AF KØDKVÆGSSÆD**

- Muligt at indberette andel kødkvægssæd for hhv. kvier og køer
- Indberetning som startværdi har indflydelse på drægtige dyr ved prognosestart
- Indberetning i prognoseperioden påvirker forventede kælvninger beregnet i prognoseperioden

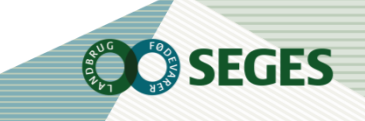

# **YDELSESNIVEAU**

#### **Startgrundlag:**

- Sum af "Ydelsesniveau, sidste 12 mdr." og "Ydelsesniveau, ændring".
- Kan ikke redigeres

#### **Procedure:**

- Indgår i beregningen af dagsydelse pr. ko i prognoseperioden, som beregnes ud fra følgende:
- **Driftsenhedens** 
	- Ydelsesniveau
	- **•** Gns. kælvningsinterval sidste 12 mdr.
	- Andel 1. kalvs og 2. kalvs sidste 12 mdr.
- **Dyrets** 
	- **Race**
	- Kælvenr.
	- Afstand fra kælvning
	- **Kælvemåned**
	- Dage i drægtighed
	- Alder ved 1. kælvning
	- **Kælvningsinterval**

## **YDELSESNIVEAU, SIDSTE 12 MDR.**

- Opnået i ydelseskontrollen sidste 12 måneder.
- Hvis ingen ydelseskontrol anvendes mejerital, idet der regnes med en leveringsprocent på 95.
- Hyis der ikke findes en værdi for den ønskede 12 måneders periode tjekker prognosen om der findes en værdi for nøgletallet to mdr. bagud ellers indsættes en standardværdi markeret med fed.
- Kan ikke redigeres.

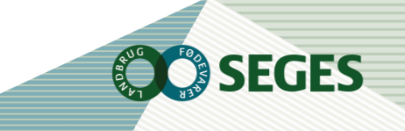

# **YDELSESNIVEAU, ÆNDRING**

#### **Startgrundlag:**

- Viser hvordan det aktuelle "Ydelsesniveau" ligger i forhold til opnået sidste 12 mdr.
- Her ser du, om der er enten en ydelsesstigning eller et ydelsesfald (negativ).
- Er beregnet ud fra forholdet mellem opnået og målydelse pr. ko ved de sidste 6 ydelseskontroller, hvor nyeste ydelseskontrol vægter mest.

#### **Procedure:**

- "Ydelsesniveau, ændring" indgår i "Ydelsesniveau", der anvendes i fremskrivningen.
- Startværdien kan redigeres, evt. nulstilles.
- I prognoseperioden kan planlagt ændring af ydelsesniveauet indberettes på ønsket fradato.
- Som hjælp til at fastsætte "Ydelsesniveau, ændring" kan du nedenfor se, hvilken ydelsesudvikling der har været de sidste 12 mdr. i forhold til forrige 12 mdr. for driftsenheden:

Årsydelse sidste 12 mdr. (EKM/årsko): xx.xxx Årsydelse forrige 12 mdr. (EKM/årsko): xx.xxx Udvikling xx.xxx

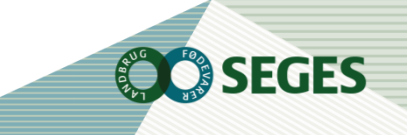

# **TIPS**

- Tjek og opsæt driftsenheden korrekt
- Vurdér startgrundlag
	- Reproduktionsparametre (foldtyr)
	- Ydelse
- Muligt at sælge kælvekvier via max. udsætterpct
- Kvier skal ikke i pension hvis man selv fodrer dem
- Bemærk slut insemination skal rettes før start insemination
- Importerede Flekvieh kvier står som slagtekvier, kan ændres på kokort i dagligt overblik
- På kviefanen sælges kvier fra yngste ende, sælg kælvekvier via kofanen
- Ændringer i goldperiode virker for kommende goldperioder ikke indeværende, ret grundoplysninger

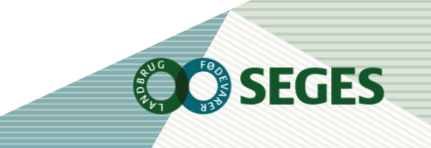

# **FODERBUDGET - FØR DU GÅR I GANG**

### **Tjek grundlag**

- Sikre at rigtig driftsenhed anvendes
- Sikre at samme driftsenhed anvendes til hhv. prognose og foderbudget
- Sikre at den rigtige prognose anvendes i foderbudget
- Tjek evt. driftsenhed og tilknyttet prognose via fanen "Generelt" i foderbudgettet

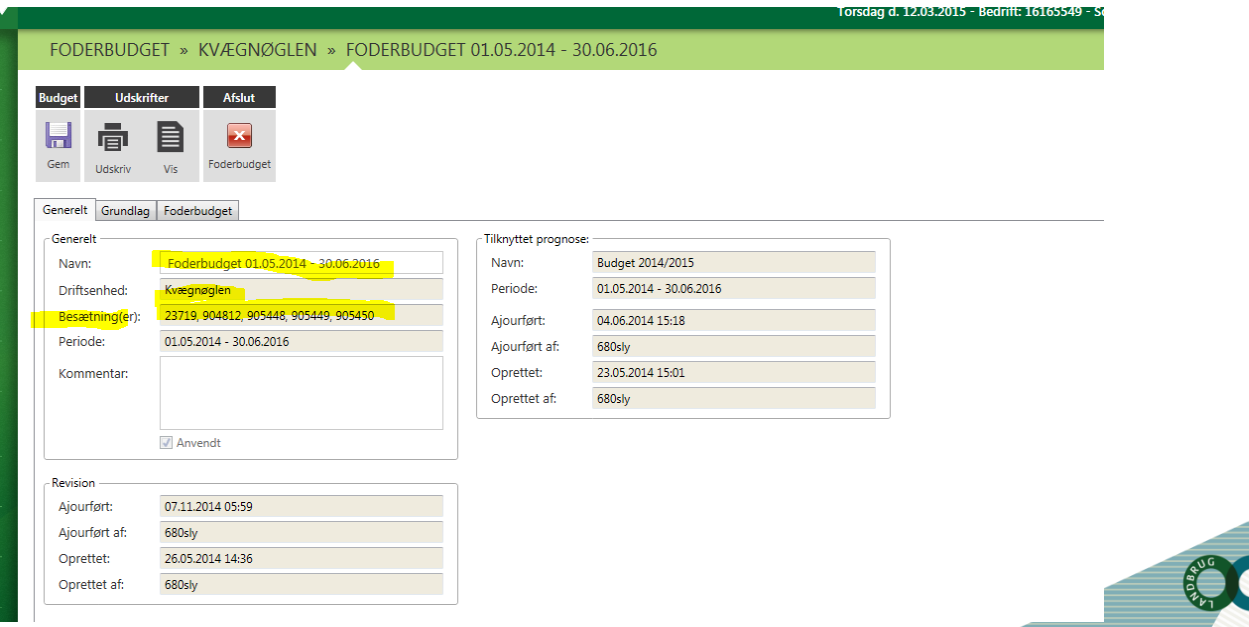

# **ENERGIUDNYTTELSE**

● Energiudnyttelsen på fanen "Grundlag" udtrykker foderspild og dårlig foderudnyttelse (f.eks. syge dyr) og påvirker det totale forbrug af foder

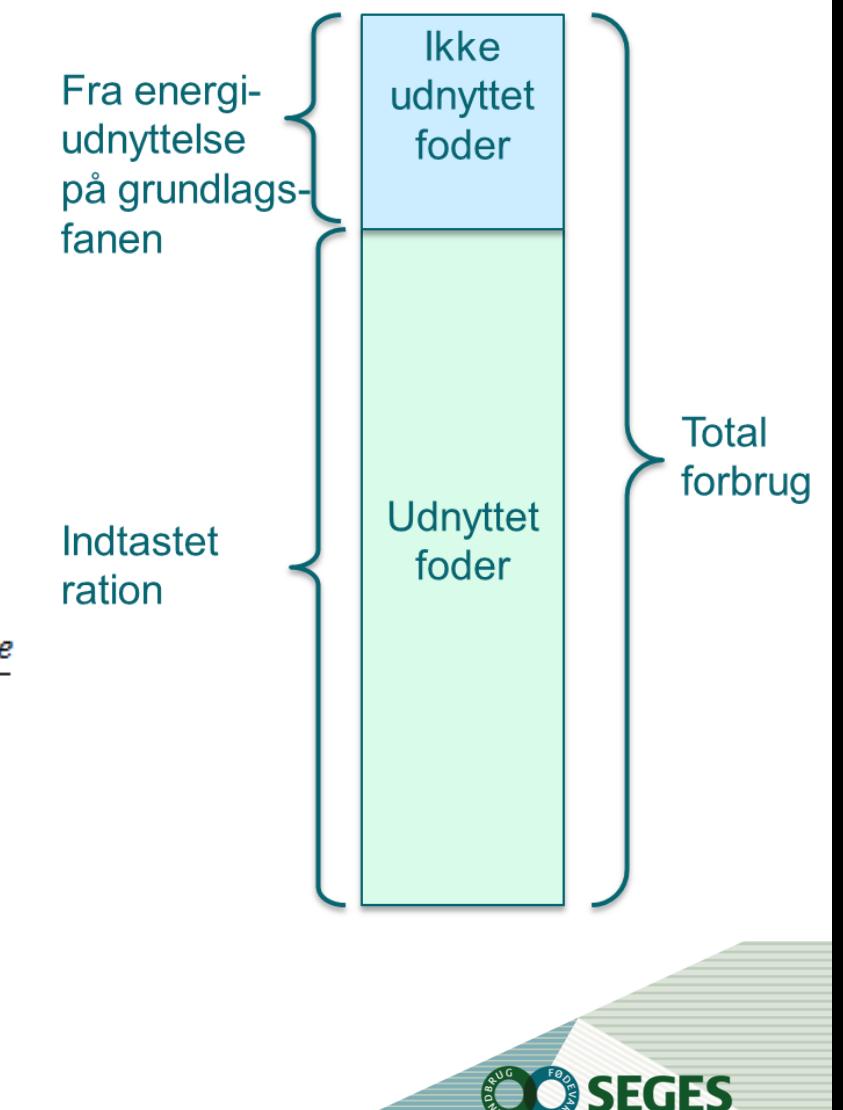

Indtastet ration \* antal foderdage Totalforbrug af foder pr.  $ko =$ Energiudnyttelse

- Hvis energiudnyttelsen falder vil totalt foderforbrug stige
- Hvis energiudnyttelsen stiger vil totalt foderbrug falde

## **HÅNDTERING AF TYRE I FODERBUDGET**

- Tyre håndteres ikke i prognosen.
- Det er muligt at medtage tyre i foderbudgettet for at vurdere, hvor meget foder der skal produceres/indkøbes.
- Foderforbrug fra tyre medtages ikke i produktionsbudgettet.

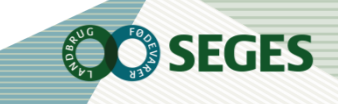

# **KVIER I PENSION**

- Hvis nogle af kvierne er i pension vil der mangle rationsparametre,
	- her skal vurderes og indtastes, hvor meget foder de resterende kvier skal have.
	- Tag evt. udgangspunkt i en foderplan.

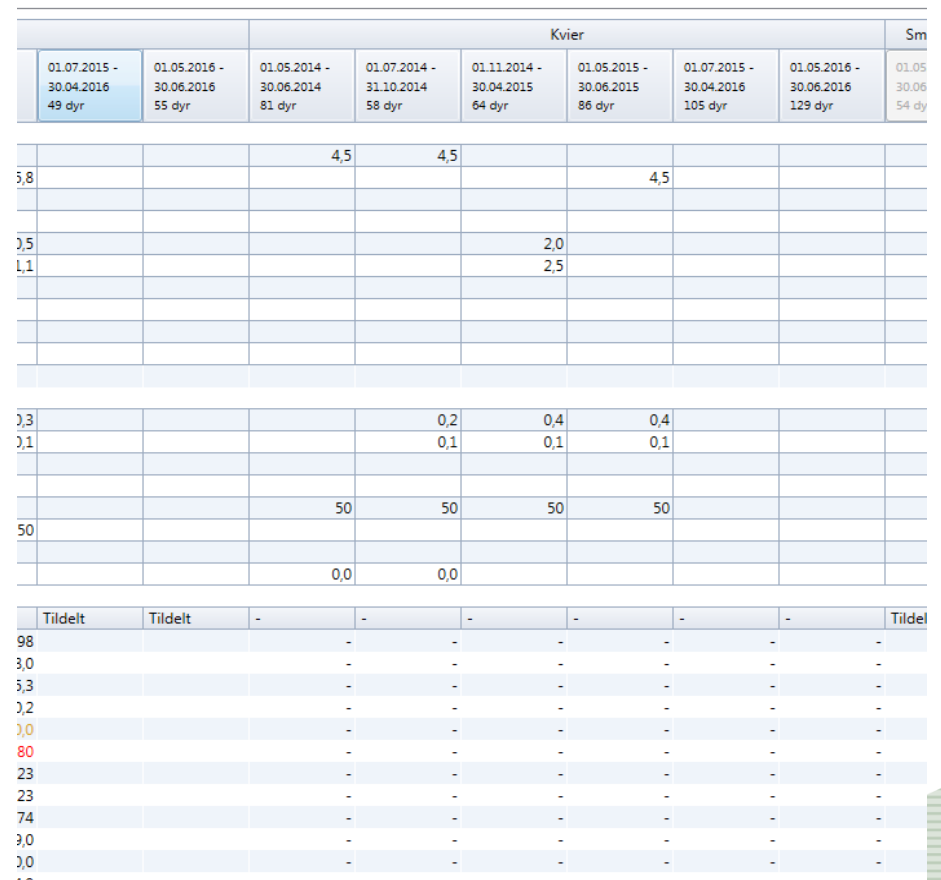

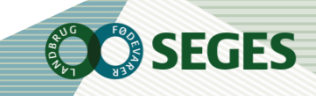

# **HÅNDTERING AF BLANDINGER I FODERBUDGET**

Anvend som udgangspunkt enkelt fodermidler i stedet for 099 og 098 fodermidler

- Eventuelle blandinger (kode 99) opsplittes i enkeltfodermidler i produktionsbudgettet
- Grovfoderblandinger (098) håndteres som "andet grovfoder" i produktionsbudgettet

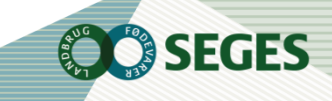

### **HÅNDTERING AF FODERMIDLER SOM IKKE FINDES I NORFOR – FODERMIDDELTABELLEN**

● Hvis et fodermiddel ikke findes i NorFor fodermiddeltabellen kan man ikke efterfølgende lave et produktionsbudget. Nedenstående advarsel fremkommer, når man forsøger at gemme:

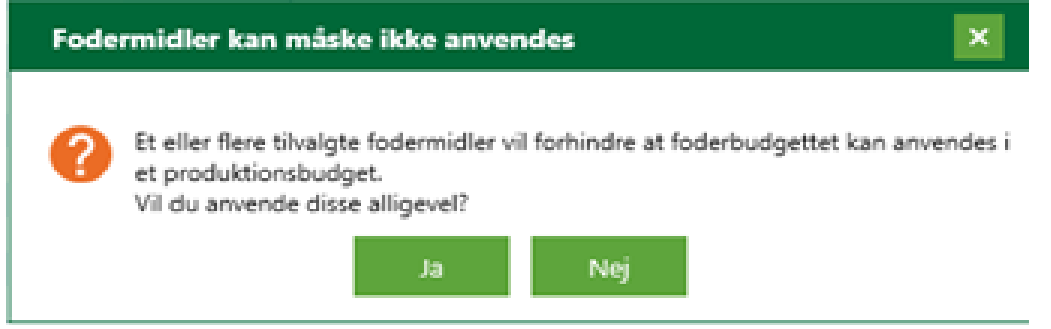

Dette sker typisk når foderstof firmaet har fået nye blandinger og de gamle ikke er gældende mere. Find en nyere kraftfoderblanding fra samme firma.

### **LAGER**

- Evt. beholdninger fra lager vises i foderbudgettet,
- Det er muligt at oprette en lagerbeholdning fra foderbudgettet (via opret beholdning i funktionsbånd)

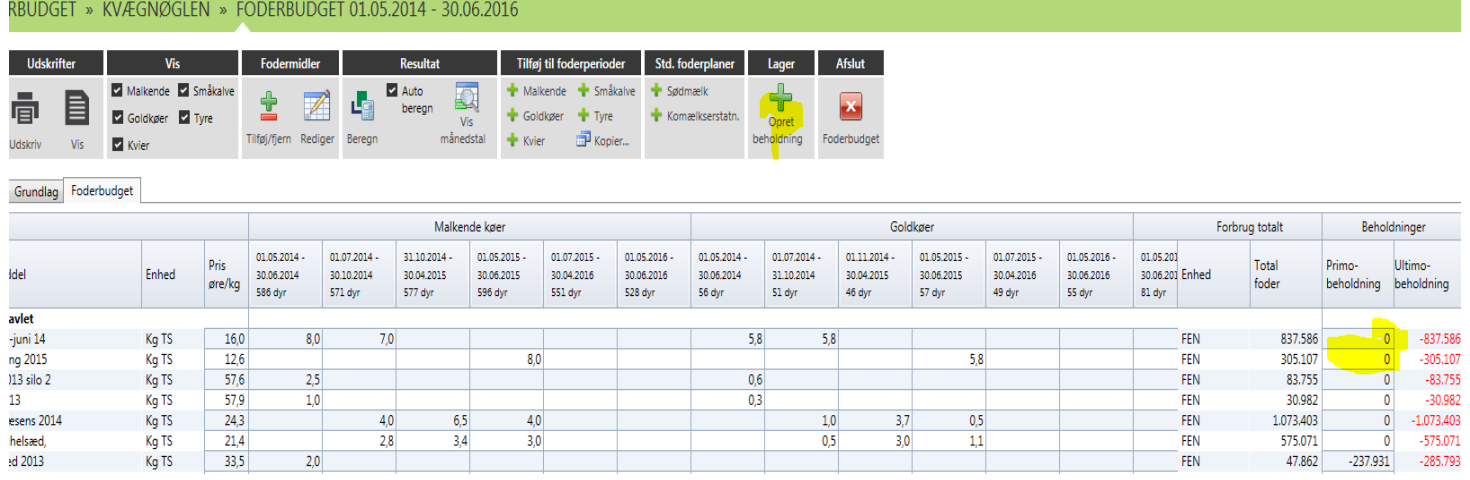

- Alternativt kan man indtaste en primo lagerbeholdning i foderbudgettet.
- Forbrug fra foderbudgettet nedskriver ikke lagerbeholdninger

# **DET ER MULIGT AT KOPIERE DELPERIODER**

● Via funktion i funktionsbåndet er det muligt at kopiere delperioder i foderbudgettet

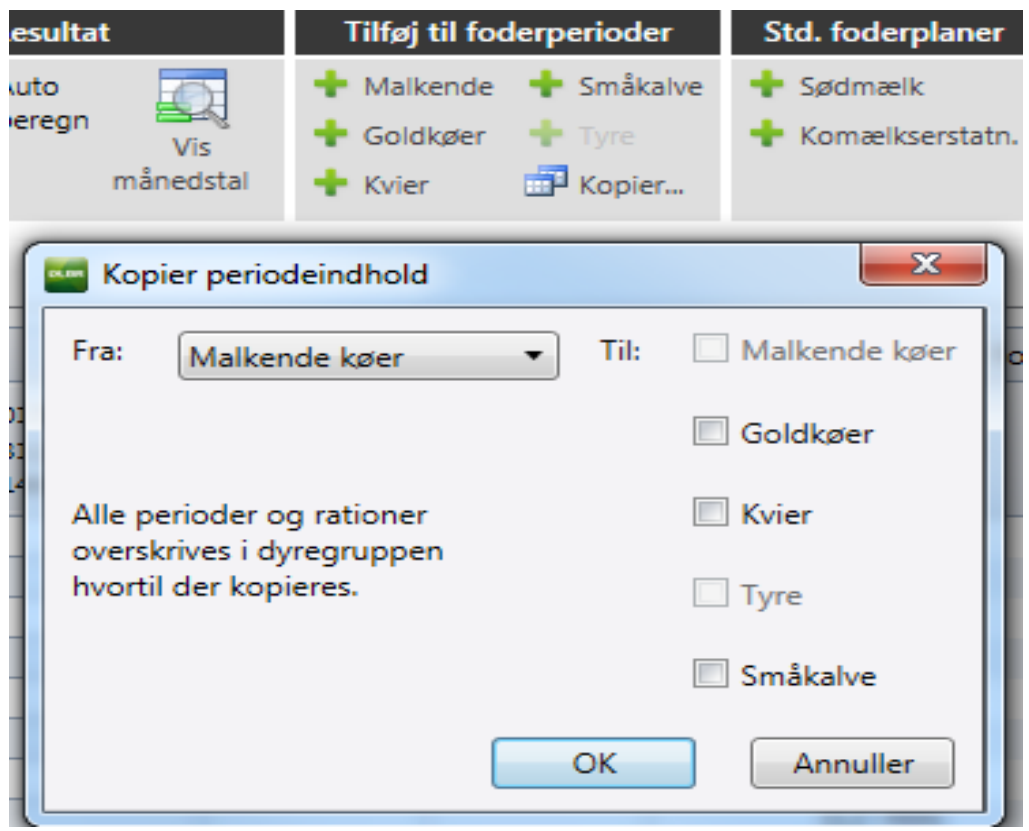

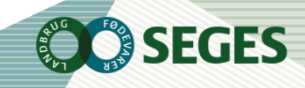

# **ÆNDRINGER I PROGNOSE TILKNYTTET FODERBUDGET**

● Ændringer i prognosen, vil automatisk blive opdateret i foderbudgettet når det åbnes

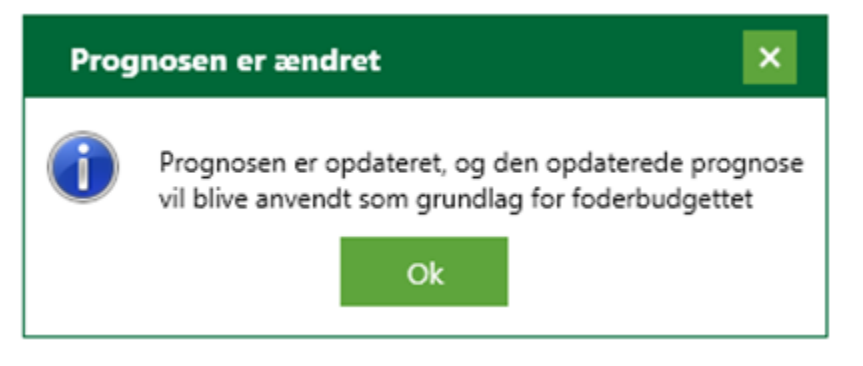

Det er ikke muligt at tilknytte en ny prognose til et eksisterende foderbudget, ønsker man sit budget opdateret med aktuelle hændelser kræves en ny prognose hhv. foderbudget.

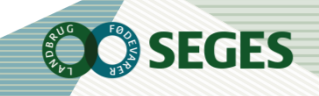

**ALBR** Produktionsbudget results

#### **Udskrift produktionsbudget:**

Bemærk det er muligt at folde linjer ud på "vis budget", dette påvirker også specificeringsgrade n på udskriften.

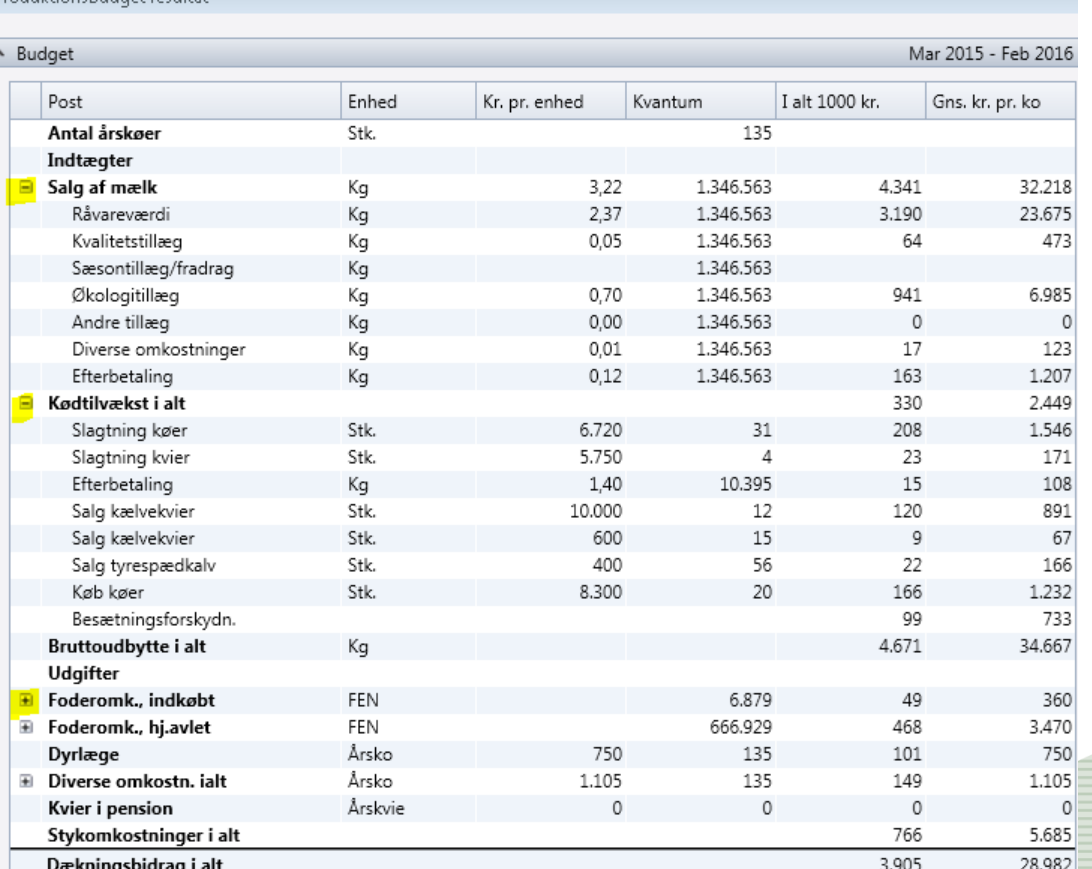

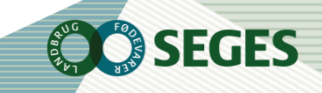

#### **Mængder:**

- Mælkemængde overføres fra prognose
- Dyreantal overføres fra prognose
- Dyrestatus overføres fra prognose
- Vægte for dyr overføres fra prognose?
- Foderforbrug kommer fra foderbudget

#### **Omkostninger:**

- Dyrlæge- og diverse omkostninger beregnes som en udgift i kr/årsko, men de periodiseres forskelligt:
- Dyrlæge omkostninger periodiseres i forhold til antal kælvninger
- DAKA omkostninger periodiseres i forhold til antal døde dyr fra prognosen
- Andre omkostninger periodiseres i forhold til antal køer/måned

#### **Håndtering af tyrekalve i produktionsbudgettet:**

Tyrekalve håndteres ikke i produktionsbudgettet, men det er muligt at vælge om tyrene sælges til levebrug eller man selv opfeder,

#### **Driftsform:**

Hvis en driftsenhed er økologisk, skal dette vælges i oprettelsesdialogen

**Priser:**

Hver fane er opdelt i to tabeller, hvor prisgrundlaget findes i den øverste tabel og den aktuelle kalkule for produktionsbudgettet nederst.

#### **Statuspriser og diverse omkostninger:**

Statuspriser og priser for diverse omkostninger er baseret på FarmTal Online priser.

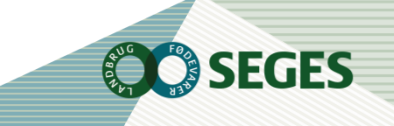

#### **Foderpriser:**

- Foderpriser er overført fra foderbudget og beregnet som et vægtet gennemsnit for de fodermidler der indgår i den enkelte linje.
- Der kan indlæses standardpriser fra FarmTal Online.
- Genindlæses foderbudgettet vil der både blive overført mængder og priser

#### **Mælkepriser:**

- Priserne fra mælk kommer som udgangspunkt fra Arla's afregningsmodel fremskrevet med forventningerne til prisudviklingen fra SEGES.
- Mælkeprisen beregnes ud fra standard kvalitetstal på hhv. celletal=1E, kimtal=1E og sporer=1
- Hvis producenten ikke leverer mælk til Arla, fjernes markering i funktionsbåndet for Arla leverandør,

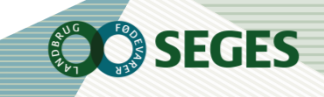

### **KRYDSNINGSKALVE**

Krydsningskalve der er overført fra prognosen står som øvrige kvier til salg og det er vigtigt at tilrette prisen ifht. den reelle værdi af kvierne.

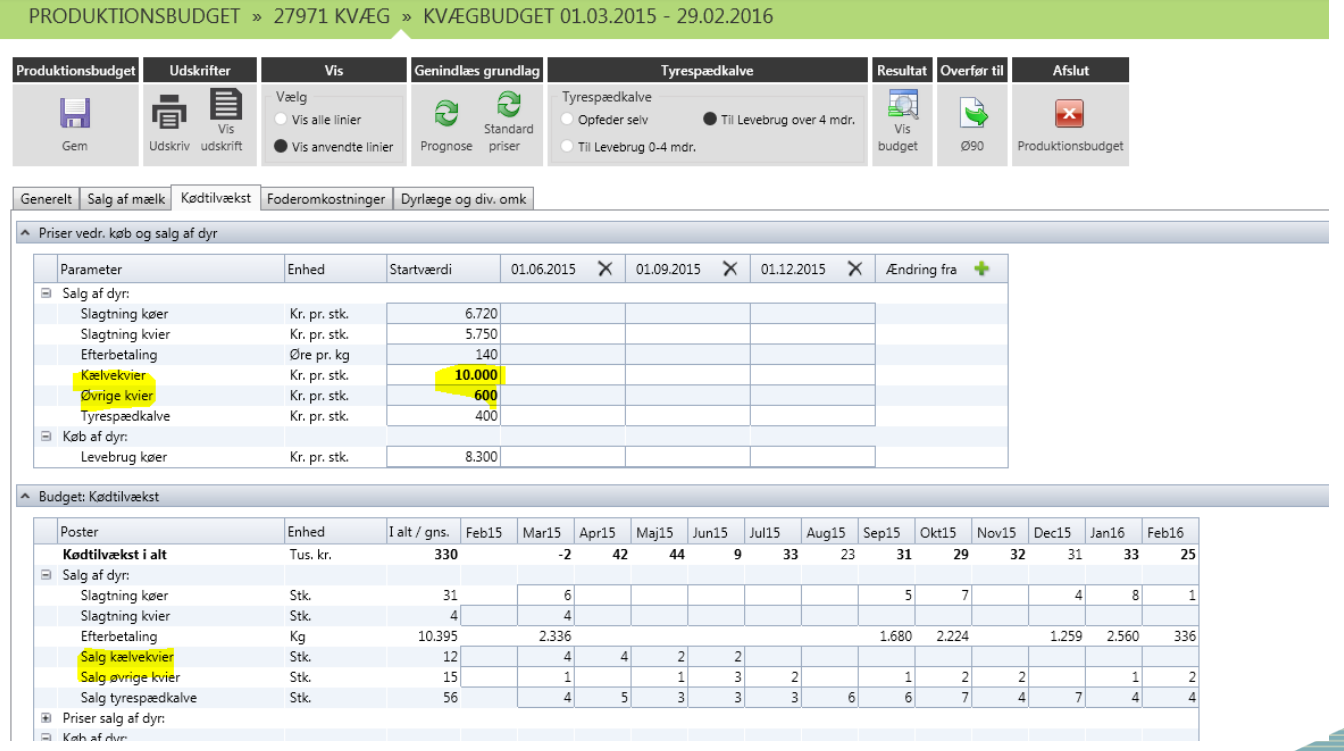

REC